# **Forkle Torrent Скачать PC/Windows**

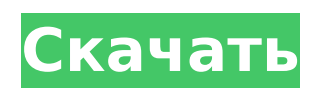

## **Forkle Crack +**

Принципы технологии меняются каждый день, и это верно для приложения, которое максимально приближает вас к рабочему столу. Хотя мы, возможно, достигли точки, когда приложения должны быть настольными, а не веб-приложениями, у нас все еще есть доступ ко многим из тех же функций на компьютерах. Пока вы ищете решение для своих настольных компьютеров, вы можете столкнуться с Forkle Cracked 2022 Latest Version, браузером, который предлагает простейшую форму просмотра веб-страниц. Приложение предназначено не только для просмотра, оно совместимо с большинством типов устройств, включая смартфоны и планшеты. В дополнение к такой возможности, Forkle также является браузером, ориентированным на конфиденциальность, который может держать вас в рамках правил законов о конфиденциальности. Такой браузер также легкий и не должен занимать слишком много места, особенно когда речь идет о требованиях к оперативной памяти и процессору. Браузер, который остается легким и безопасным Этот браузер намного меньше стандартных настольных браузеров и не требует декодирования изображений и видео, которое требуется некоторым веб-браузерам. Вместо того, чтобы требовать сложной инфраструктуры различных плагинов, он может использовать базовую систему Android и ее способность сканировать и декодировать мультимедийные файлы для предоставления вам мультимедийных услуг. Несмотря на то, что Forkle является браузером для настольных компьютеров, вы должны знать, что это минималистичный браузер, который может предложить множество развлечений без каких-либо осложнений, которые с ним связаны. Этот браузер позволяет просматривать веб-контент без взаимодействия с пользователем, обеспечивая при этом оптимизацию. Существует также ряд доступных параметров настройки, позволяющих лучше настроить приложение. Более того, Forkle дает вам большой контроль над различными настройками, а приложение позволяет вам решить, следует ли шифровать ваши данные. Такие функции шифрования включают QWERTY-клавиатуру, а также настройки, подобные Firefox, и настройки для настройки. Хотя Forkle может быть самым простым в использовании браузером, правда в том, что он также может обеспечить большую конфиденциальность. Программное обеспечение имеет встроенные функции, которые позволяют просматривать различные сайты и сервисы без каких-либо трекеров или файлов cookie. Кроме того, приложение включает встроенный блокировщик рекламы, который может помочь вам просмотреть любую страницу, содержащую рекламу. Для этого он сканирует каждую вебстраницу и блокирует любую обнаруженную рекламу. Вы также можете решить, должно ли приложение показывать и удалять это одним щелчком мыши. Если вас беспокоят какие-либо потенциальные трекеры, вам следует знать, что Forkle также может блокировать такую информацию. По умолчанию Forkle поддерживает 16-битную историю, но вы можете легко восстановить ее в

### **Forkle Crack + License Key Full**

Forkle Crack Mac — это легкий браузер, который может предоставить решение в этом смысле, а именно очень упрощенный браузер, который не включает в себя вкладки, панели инструментов, менеджеры закладок или расширения. Низкое использование ресурсов, больший видимый экран и большая конфиденциальность Приложение выглядит максимально простым и незамысловатым, и поначалу может показаться немного странным, в основном изза того, что все картинки и графические элементы обрезаются при отображении страниц. С другой стороны, это дает значительно большее видимое пространство на экране, что позволяет вам сосредоточиться на содержании. Изюминкой браузера является тот факт, что он ориентирован на конфиденциальность и, следовательно, может лучше обеспечивать предотвращение отслеживания поведения, телеметрии, шпионского и рекламного ПО. По словам разработчика, приложение включает в себя очень легкий блокировщик рекламы,

чтобы вы были лучше защищены. Если вам интересно, можете ли вы получить доступ к различным службам, таким как, например, электронная почта или YouTube, вам следует иметь в виду, что стартовая страница содержит несколько полезных ссылок в этом смысле. Чтобы быть более точным, вы можете получить доступ к Google, Gmail Lite, Google Maps, Google Drive, OneDrive или выполнить различные тесты блокировки рекламы. Удобный браузер для системы с ограниченными ресурсами и повышенной конфиденциальностью Учитывая, что ему не нужно загружать изображения, рекламу, всплывающие окна и другие графические элементы, обычно встречающиеся на веб-странице, вы будете рады узнать, что он загружается довольно быстро. Хотя в нем отсутствуют параметры, у вас есть некоторая форма истории сеансов, к которой вы можете получить доступ из монитора сеансов, расположенного в главном меню. В общем, Forkle Serial Key может стать отличным решением для всех, кто очень обеспокоен телеметрией, конфиденциальностью или трекерами. Более того, из-за небольшого размера браузер можно носить с собой на USB-накопителе и использовать при необходимости на самых разных системах, в том числе на более старых с ограниченным объемом оперативной памяти, старым процессором и графической картой. Скачать форкл: ^ обновить ^ Я обновляю этот аддон, улучшая блокировку рекламы (сейчас разрешена только реклама https.Никаких нет-нет.) и встроенная функция чата. что нового. Если у вас возникнут какие-либо проблемы, пожалуйста, сообщите мне о них здесь - Создано АнтониоБра - Это 1709e42c4c

# **Forkle Crack+**

Forkle — это легкий браузер, который может предоставить решение в этом смысле, а именно очень упрощенный браузер, который не включает в себя вкладки, панели инструментов, менеджеры закладок или расширения. Низкое использование ресурсов, больший видимый экран и большая конфиденциальность Приложение выглядит максимально простым и незамысловатым, и поначалу может показаться немного странным, в основном из-за того, что все картинки и графические элементы обрезаются при отображении страниц. С другой стороны, это дает значительно большее видимое пространство на экране, что позволяет вам сосредоточиться на содержании. Изюминкой браузера является тот факт, что он ориентирован на конфиденциальность и, следовательно, может лучше обеспечивать предотвращение отслеживания поведения, телеметрии, шпионского и рекламного ПО. По словам разработчика, приложение включает в себя очень легкий блокировщик рекламы, чтобы вы были лучше защищены. Если вам интересно, можете ли вы получить доступ к различным службам, таким как, например, электронная почта или YouTube, вам следует иметь в виду, что стартовая страница содержит несколько полезных ссылок в этом смысле. Чтобы быть более точным, вы можете получить доступ к Google, Gmail Lite, Google Maps, Google Drive, OneDrive или выполнить различные тесты блокировки рекламы. Удобный браузер для системы с ограниченными ресурсами и повышенной конфиденциальностью Учитывая, что ему не нужно загружать изображения, рекламу, всплывающие окна и другие графические элементы, обычно встречающиеся на веб-странице, вы будете рады узнать, что он загружается довольно быстро. Хотя в нем отсутствуют параметры, у вас есть некоторая форма истории сеансов, к которой вы можете получить доступ из монитора сеансов, расположенного в главном меню. В общем, Forkle может стать отличным решением для всех, кто очень обеспокоен телеметрией, конфиденциальностью или трекерами. Более того, из-за небольшого размера браузер можно носить с собой на USB-накопителе и использовать при необходимости на самых разных системах, в том числе на более старых с ограниченным объемом оперативной памяти, старым процессором и графической картой. Форкл Скачать бесплатно Особенности вилки Forkle — это легкий браузер, который может предоставить решение в этом смысле, а именно очень упрощенный браузер, который не включает в себя вкладки, панели инструментов, менеджеры закладок или расширения. Низкое использование ресурсов, больший видимый экран и большая конфиденциальность Приложение выглядит максимально простым и незамысловатым, и поначалу может показаться немного странным, в основном из-за того, что все картинки и графические элементы обрезаются при отображении страниц. С другой стороны, это дает значительно большее видимое пространство на экране, что позволяет вам сосредоточиться на содержании. Изюминкой браузера является тот факт, что он ориентирован на конфиденциальность и, следовательно, может

### **What's New In?**

Forkle — простой браузер с очень низким потреблением оперативной памяти. Посмотреть крупнее Описание вилки: Если вам нравится простота и удобство использования обычных приложений Facebook, вы, вероятно, хотели бы, чтобы было похожее, но портативное приложение, которое позволяло бы вам управлять своими учетными записями в социальных сетях практически из любой системы. Низкое использование ресурсов, больший видимый экран и большая конфиденциальность Существует настольное приложение Pocket, которое может сделать это за вас, но на самом деле это не портативное приложение, поскольку вам необходимо иметь установленные файлы в вашей системе, чтобы управлять всеми своими учетными записями. Опять же, Forkle не только предоставляет эту функцию, но также имеет удобную страницу просмотра, которая позволяет вам видеть все ожидающие обновления в ваших разных учетных записях. Кроме того, вы можете оптимизировать свои каналы и искать

информацию на определенных страницах. И хотя сейчас это может не иметь большого значения, вы оцените вышеупомянутые функции, когда размер браузера станет слишком большим или они будут недоступны. Другими выделенными функциями являются блокировка рекламы, возможность использовать различные методы входа в систему и возможность легко обмениваться и смотреть видео в Интернете. Простой в использовании, небольшой и эффективный браузер для совместного использования и просмотра на любом устройстве Форкл небольшой, и в нем легко ориентироваться для тех, кто никогда им не пользовался. Он включает в себя строку меню, поле поиска, рамку и полное содержимое окна. Никакие параметры не загружены, и, следовательно, реальный контент - это страница, которую вы ищете. Вам даже не придется думать о конфиденциальности, поскольку в приложении нет вкладок или закладок. На случай, если вам нужно скрыть адресную строку, разработчик предусмотрел для этого пункт меню. Вместо этого он оставляет веб-браузер функциональным и делает его простым. Если вам нужно закрыть его, нажмите CTRL+W на клавиатуре. Браузер легкий и потребляет очень мало оперативной памяти. Он имеет совершенно новый интерфейс, и единственный доступный вариант - добавить его на стартовую страницу. Более того, стоит отметить, что вы можете обновлять свои фиды и блокировать трекеры с главной страницы. Вилка покупки: Forkle предоставляется бесплатно, но в нем нет рекламы и недоступна покупка в приложении. Цена всего \$0.99. Описание вилки: Вы можете получить доступ к официальному приложению Google и подключиться к различным службам, таким как Gmail, Google Диск, YouTube и Google Assistant, прямо из браузера. Низкое потребление оперативной памяти и повышенная конфиденциальность В отличие от большинства браузеров на рынке, приложение не загружается

## **System Requirements For Forkle:**

Окна: Мак: Линукс: Батарея: ПК с процессором не ниже Pentium 4 2,4 ГГц и видеокартой NVIDIA GeForce 4 или более поздней версии. При поддержке нескольких мониторов вам может понадобиться процессор Pentium 3 или 1,8 ГГц и как минимум видеокарта GeForce FX или Radeon 8500. Совместимость: Минимум: ОС: Windows XP SP2 или выше Процессор: Intel Pentium 4 2,4 ГГц Графика: NVIDIA GeForce 6 или выше DirectX: